## **HI\_SetCellToolTip**

## %HI\_SetCellToolTip, %HI\_GetCellToolTipTitle, %HI\_GetCellToolTipText functions

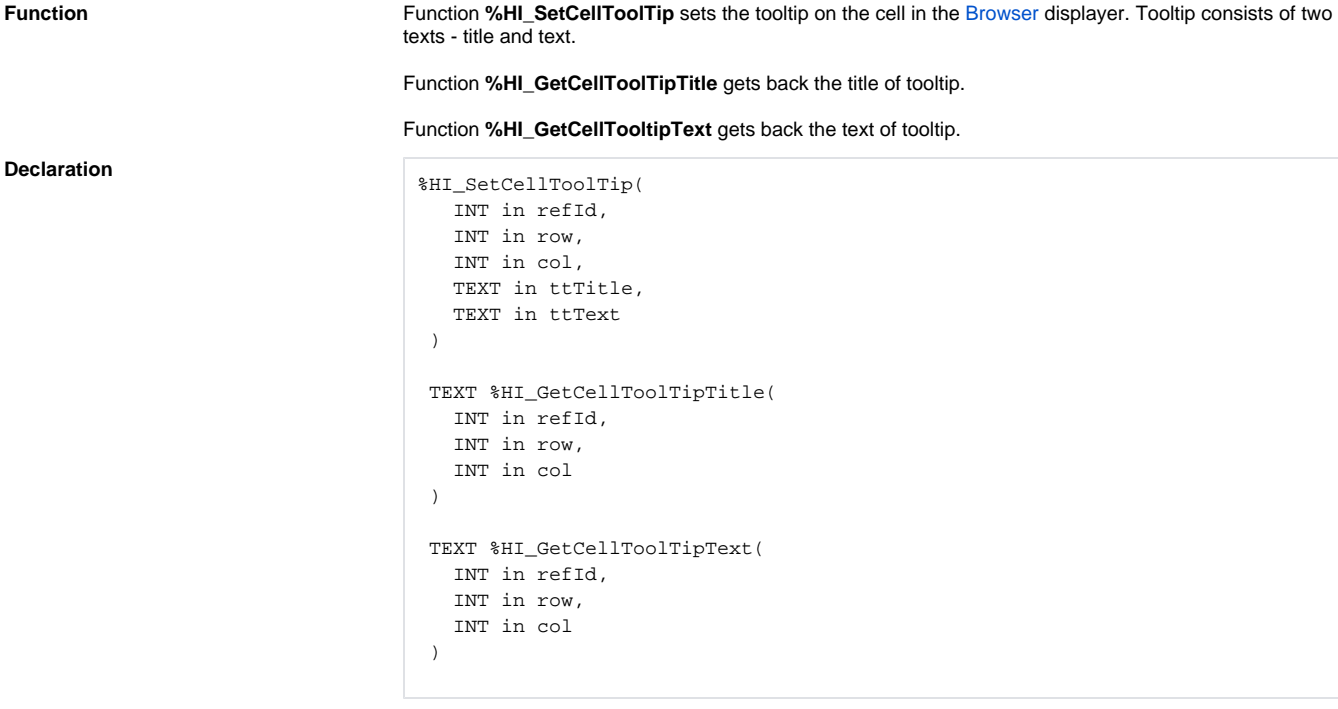

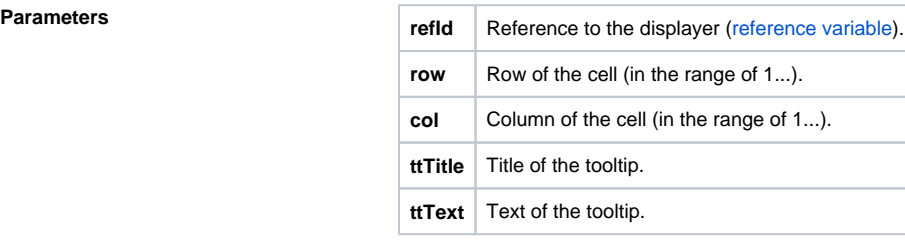

## **Example**

;setting of the tooltip for cell [2,3]

%HI\_SetCellToolTip (\_browser, 2,3, "Cell", "This is cell 2,3")

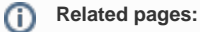

[Graphic object manipulation functions](https://doc.ipesoft.com/display/D2DOCV21EN/Graphic+Object+Manipulation+Functions) [Function arguments - types](https://doc.ipesoft.com/display/D2DOCV21EN/Function+arguments+-+types)